```
#include "CollisionTest.h"#include "Matrix.h"
#include "Vector.h"
#include "Polygon.h"
using namespace blaster;
const CollisionTest CollisionTest::registerThis;
void CollisionTest::runTest( std::ostream & out )
{
   Vector verts[6];verts[0] = Vector( 0, -1 );
   verts[1] = Vector(-1, 1);
   verts[2] = Vector(1, 1);
   verts[3] = Vector( 0, -1 );
   verts[4] = Vector(-1, 1);
   verts [5] = Vector(1, 1);
   Matrix m1;Matrix m2;
   Polygon p1( 0, 1, 2, &verts[0], &verts[1], &verts[2] );
   Polygon p2( 3, 4, 5, &verts[3], &verts[4], &verts[5] );
   m1 *= Matrix::translateMatrix( 0, 0, 0 );
   m2 *= Matrix::translateMatrix( 0, 0, 0 );
   p1.transform( m1 );
   p2.transform( m2 );
   assert( p1.collides( &p2 ) == TRUE );
   m1.loadIdentity();
   m2.loadIdentity();
   m1 *= Matrix::translateMatrix( 5, 0, 0 );
   m2 *= Matrix::translateMatrix( 7, 0, 0 );
   p1.transform( m1 );
   p2.transform( m2 );
   assert( p1.collides( \& p2 ) == TRUE );
   m2 *= Matrix::rotateZMatrix( M_PI );
   p2.transform( m2 );
   assert( p1.collides( &p2 ) == FALSE );
   out << "CollisionTest completed successfully" << std::endl;
}
                        CollisionTest.cpp Page 1/1
                                                                                     #ifndef COLLISIONTEST_H
                                                                                     #define COLLISIONTEST_H
                                                                                     #include "TestBase.h"namespace blaster
                                                                                     {
                                                                                        class CollisionTest:public TestBase
                                                                                         {
                                                                                           public:
                                                                                             CollisionTest( void ):TestBase( )
                                                                                             {
                                                                                             }
                                                                                             virtual void runTest( std::ostream & out );
                                                                                           private:
                                                                                             static const CollisionTest registerThis;
                                                                                         };
                                                                                     }
                                                                                     #endifCollisionTest.h Page 1/1
```
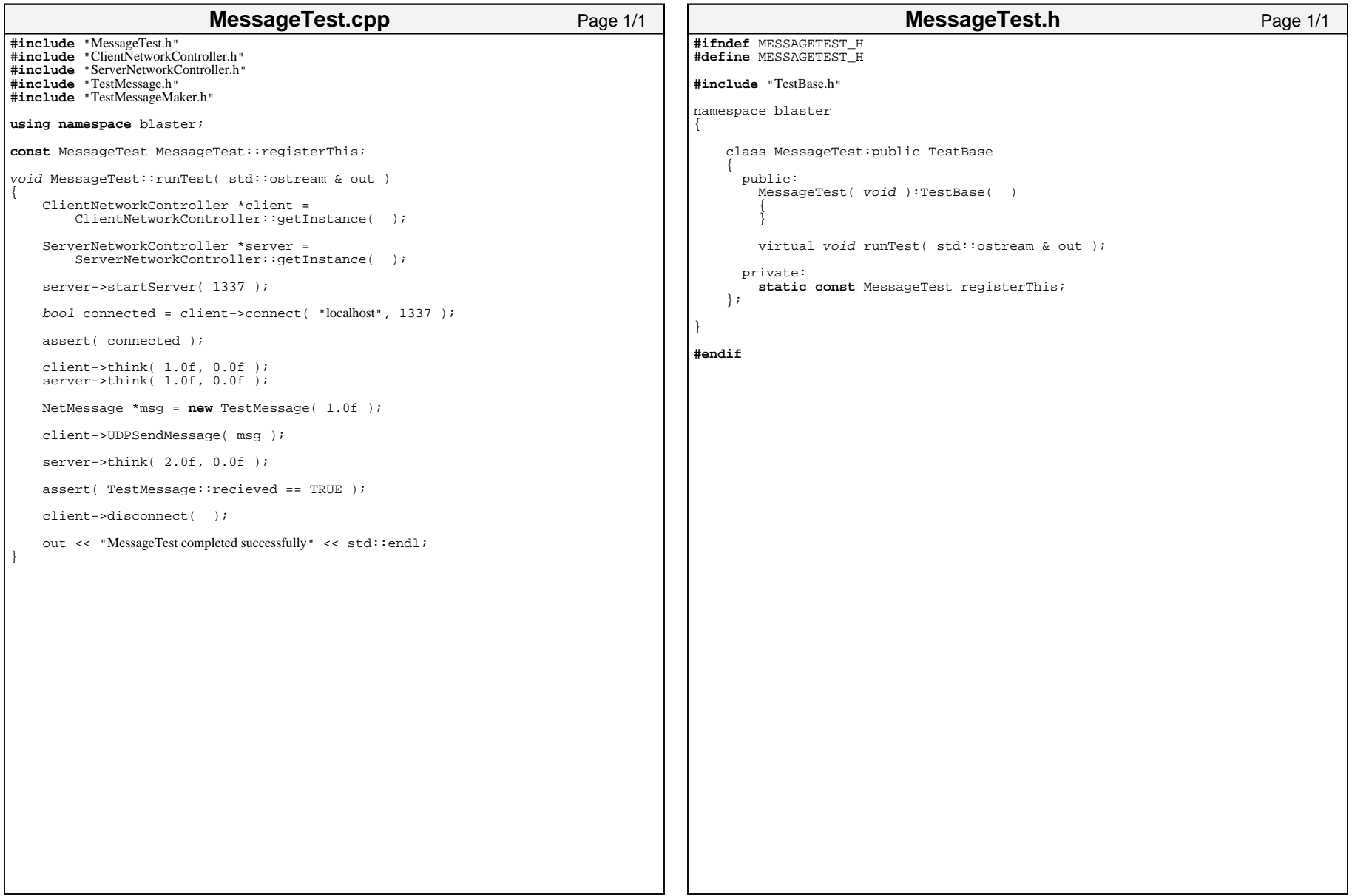

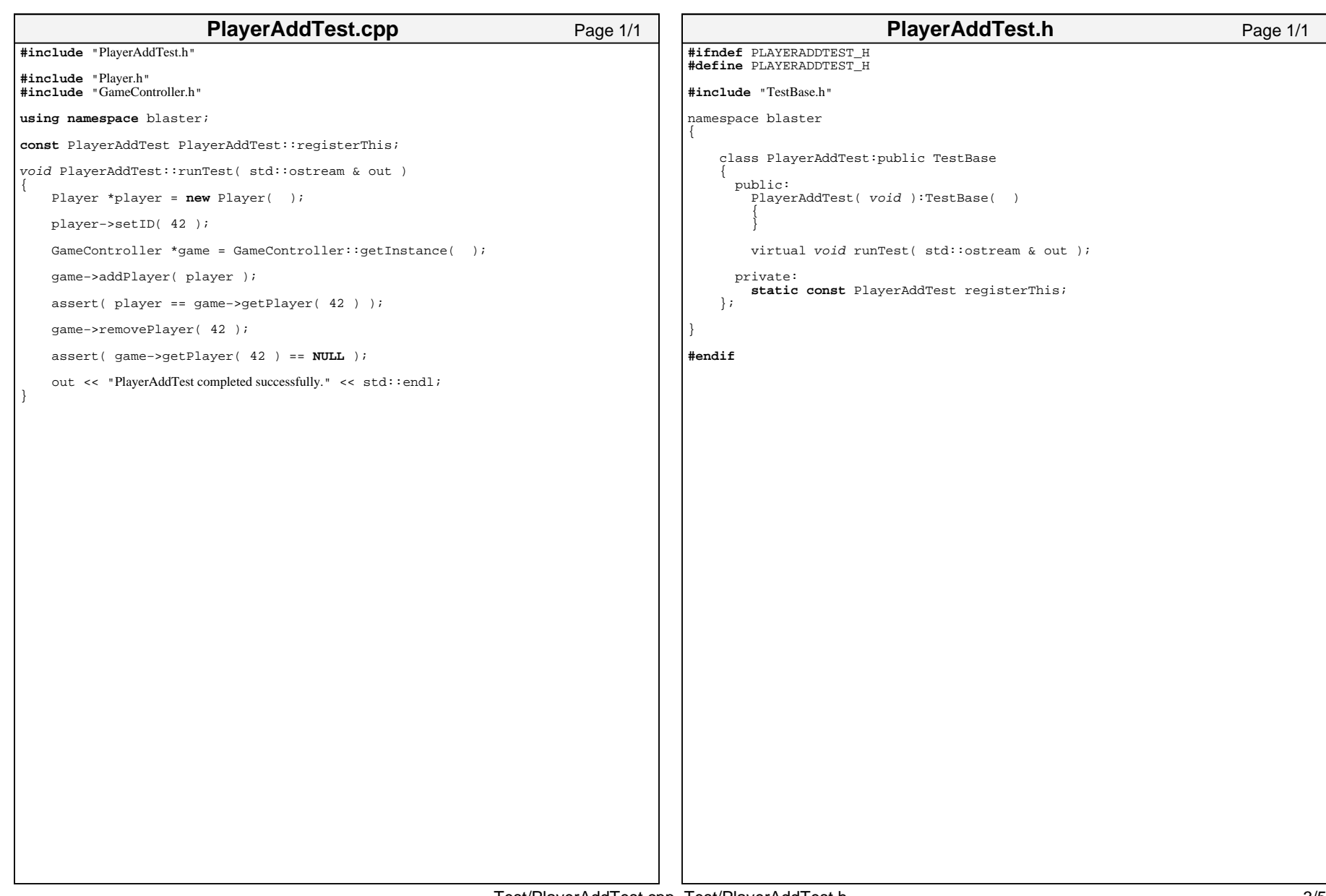

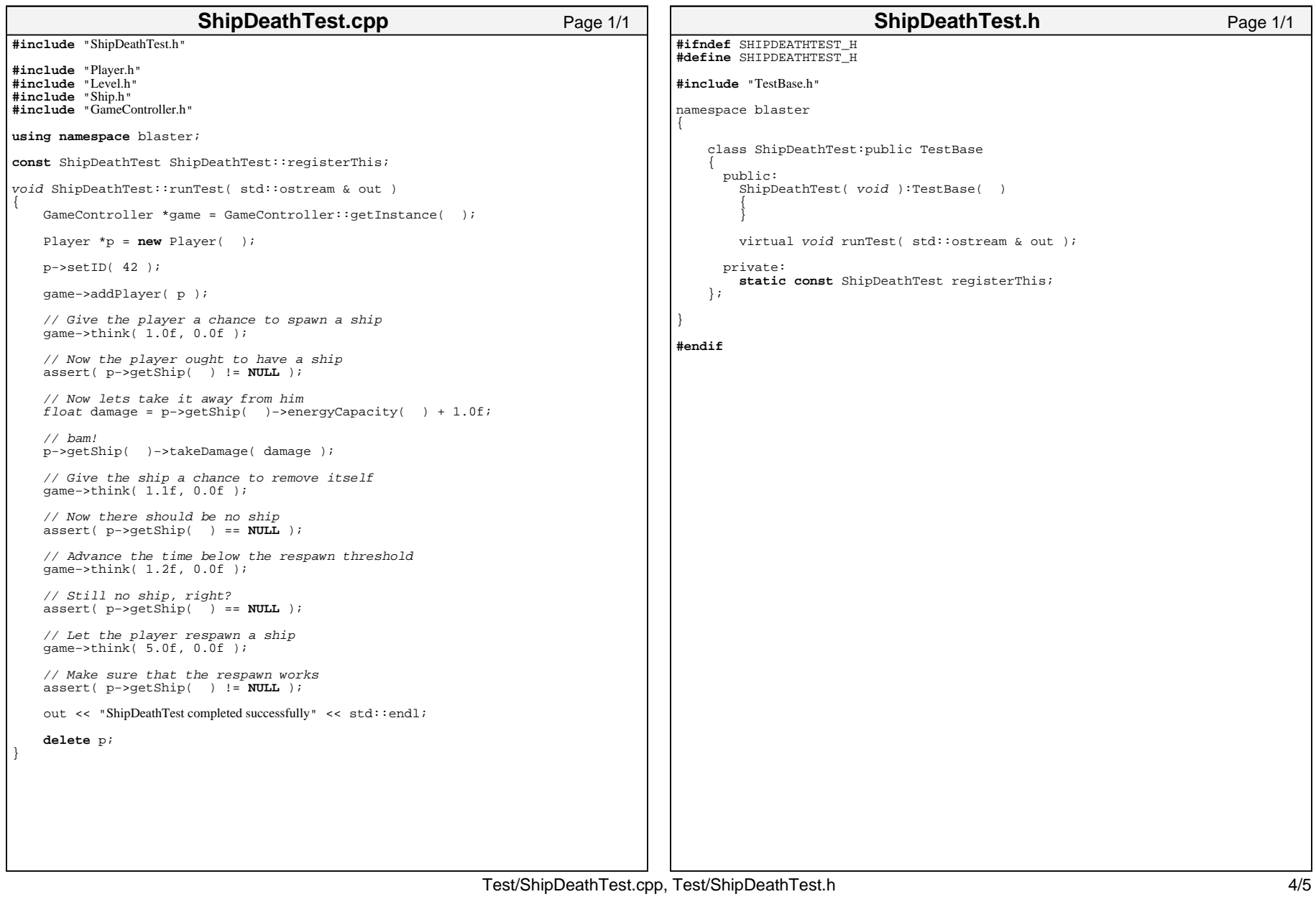

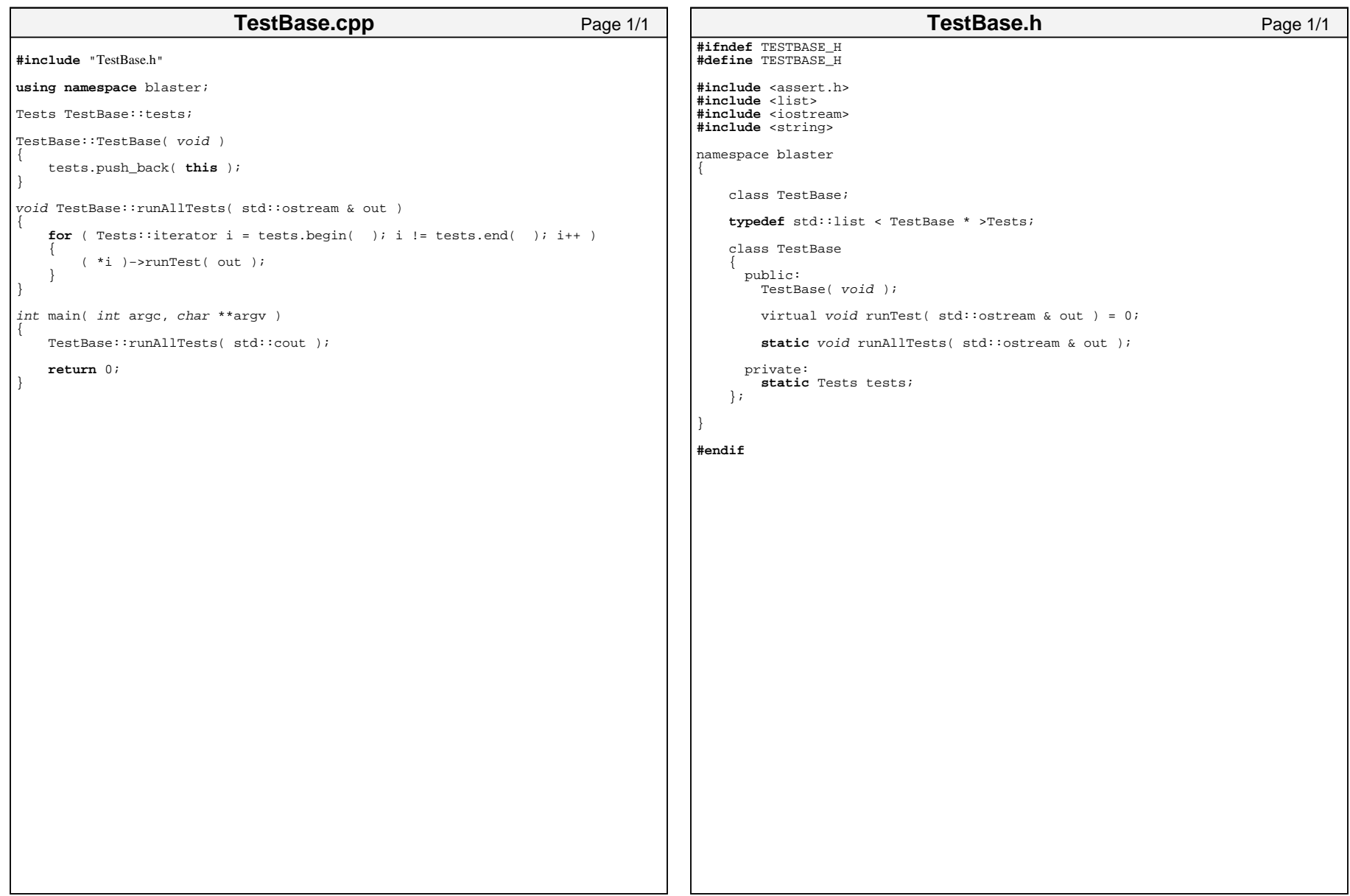